### Kurzweil 4000 Intelligent Scanning Systems

Introducing Kurzweil's new option for entering both text and line art in a single pass:

## ART SCAN

#### The Problem:

Until now, scanners were only capable of providing you with either text or graphics from a page, never both. Though this two step operation was an improvement over manual entry, it required more equipment, manpower, time and organization to insure that the text could be re-linked to the graphics.

#### The Solution:

ArtScan from Kurzweil provides you with both. Finally, you can simultaneously capture text and graphics in one pass. The text can then be edited and paginated on your electronic publishing systems with your edited graphics re-inserted.

ArtScan provides you with:

- one system for both tasks
- one operator for both tasks
- filename integrity for easier retrieval
- fast and organized throughput for your scanning needs.

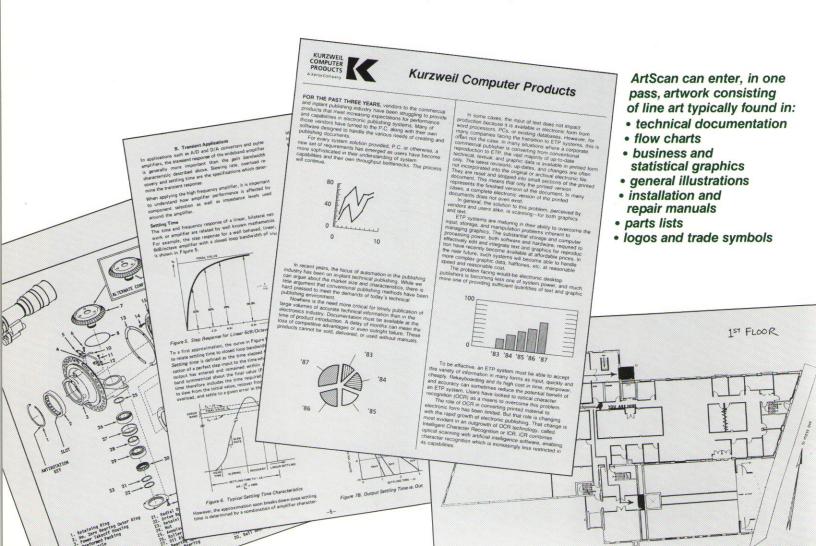

# **ART/SCAN**

Operation:

As with text scanning, you begin by giving a name to the file(s) you will create from scanning. The system automatically names the graphics file after you give a name to the text file ensuring ease of retrieval of associated files at output. Graphics files are given a filename extension of .SI for easy reference when viewing the file directory on the 4000.

Place the document with the graphics on a tablet. With the electronic stylus, mark off the top and bottom corners of the graphics area and touch the graphics box on the tablet. Do the same with any text area which needs to be read and output as an editable file.

Place the document on the scanner face down. The scanner will automatically read both the text and graphics areas on the page and store them as separate files. Just as in text only scanning, the operator can still be training the system on any special characters or fonts, etc., to provide highest possible accuracy on the text scanning.

Just as you are provided with a wide variety of choices with text output formats, you have a choice of graphics output formats. Simply choose the one which is appropriate to your system and communicate the file to your electronic publishing system.

Files can be output as:
Bit-mapped (raster image)
CCITT Group 3 compressed
.RES files (for Xerox Viewpoint)
Selectable resolution up to 364 s.p.i.

**Availability:** 

ArtScan is a product enhancement to the Kurzweil Model 4000 Intelligent Scanner. It is available on any new Model 4000 as well as a field upgrade to presently installed Kurzweil Model 4000 Intelligent Scanners.

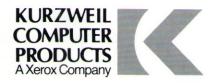